The Swiss Education & Research Network

# **Installation and Configuration**

**Patrik Schnellmann, <schnellmann@switch.ch>**

The Swiss Education & Research Network

 **HOWTOs and Guides http://www.switch.ch/aai/howto/**

 **Shibboleth Target Deployment Guides http://www.switch.ch/aai/targetdeployment.html**

### **Apache**

- **Compilation and Installation on Linux (debian stable)**
- **Compilation and Installation on Solaris**
- **Configuration Guide for Linux and Solaris**

**IIS**

**Deployment Guide for Windows**

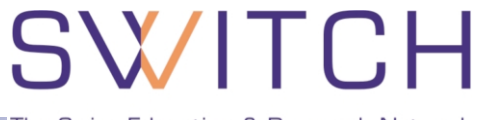

## **Shibboleth Install Package:**

**http://www.switch.ch/aai/docs/shibboleth/internet2/1.2/**

## **Sample configuration files for SWITCHaai**

**http://www.switch.ch/aai/docs/shibboleth/SWITCH/1.2/**

## **SWITCHpki certificate for your Web Server**

**http://www.switch.ch/aai/certificates.html**

The Swiss Education & Research Network

#### **shibboleth.switchaai.xml**

- **Identifier in <Applications> providerId=urn:mace:switch.ch:SWITCHaai:pilot:{HOSTNAME}**
- **SWITCHpki Server Certificate Location in <Credentials> /etc/apache/ssl.key/{HOSTNAME}.key /etc/apache/ssl.crt/{HOSTNAME}.crt**
- **Error Pages Customization in <Errors> supportContact={CONTACT\_EMAIL} HTML pages, logo and stylesheet**
- **SWITCHaai Federation Metadata {FederationProvider} for sites.switchaai.xml {TrustProvider} for trust.switchaai.xml {AAPProvider} for AAP.switchaai.xml**

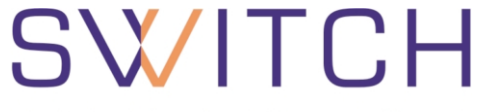

## **IIS specific settings in shibboleth.xml**

- **Protected Web Locations in <RequestMapProvider> (Access Rules Configuration)**
- **□ IIS Site ID Mapping in <Implementation>**

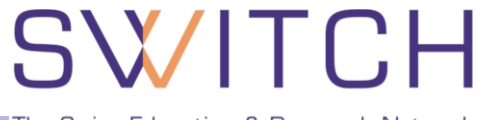

## **SWITCHaai Federation Metadata**

## **Accepted Certification Authority certificates within SWITCHaai trust.xml**

**Home Organizations participating within SWITCHaai sites.xml**

**More information:**

**http://www.switch.ch/aai/metadata.html http://www.switch.ch/aai/ca-acceptance-policy.html**

The Swiss Education & Research Network

## **Siterefresh**

- **Shell script (Standard Linux shell / Windows Cygwin)**
- **Automatical updates of the Federation Metadata (sites.xml / trust.xml)**
- **Security given by verification of the files' signatures**

 **Get the script and documentation: http://www.switch.ch/aai/siterefresh.html**

The Swiss Education & Research Network

# **AAI-enabling Apache**

**Patrik Schnellmann, <schnellmann@switch.ch>**

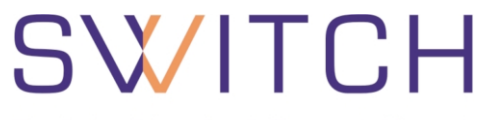

- **Apache Webserver**
- Shibboleth Target (mod\_shib)
- **Tomcat Connector (mod jk)**
- 
- **Shibboleth Target (SHAR) SHAR**

- **PHP Applications**
- Java Applications (Tomcat, …)

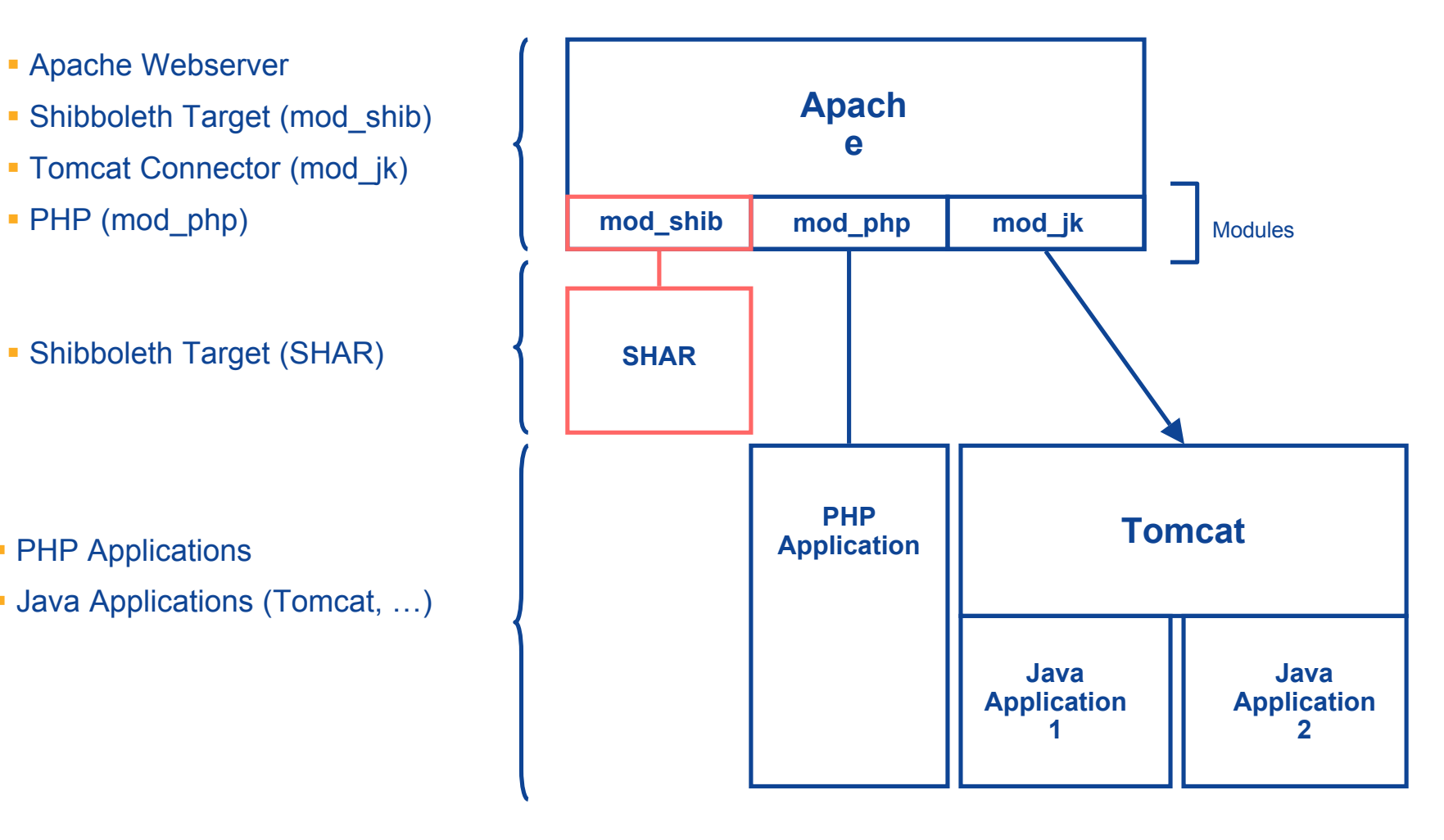

## **Static Authorization in Apache**

# SWITCH

The Swiss Education & Research Network

## Rules in **httpd.conf** or **.htaccess** for Shibboleth Target 1.2.1

## Any AAI user

<Location /secure> AuthType shibboleth ShibRequireSession On require valid-user </Location>

### One user

<Location /restricted> AuthType shibboleth ShibRequireSession On require uniqueID 314592@aaitest.switch.ch </Location>

#### All users except from VHO

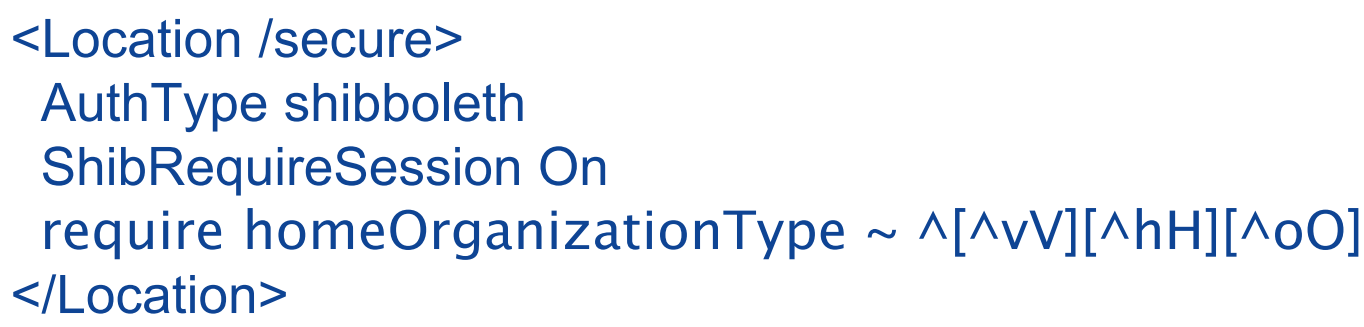

Reference: http://www.switch.ch/aai/docs/shibboleth/internet2/1.2/deploy-guide-target1.2.1.html#4.d.

The Swiss Education & Research Network

# **AAI-enabling IIS**

**Patrik Schnellmann, <schnellmann@switch.ch>**

The Swiss Education & Research Network

- **IIS Web Server**
- Shibboleth Target (isapi\_shib)
- Shibboleth Target (SHAR)
- Tomcat via JK/JK2
- **Dynamic Web Pages (ASP,** Java, PHP, …)

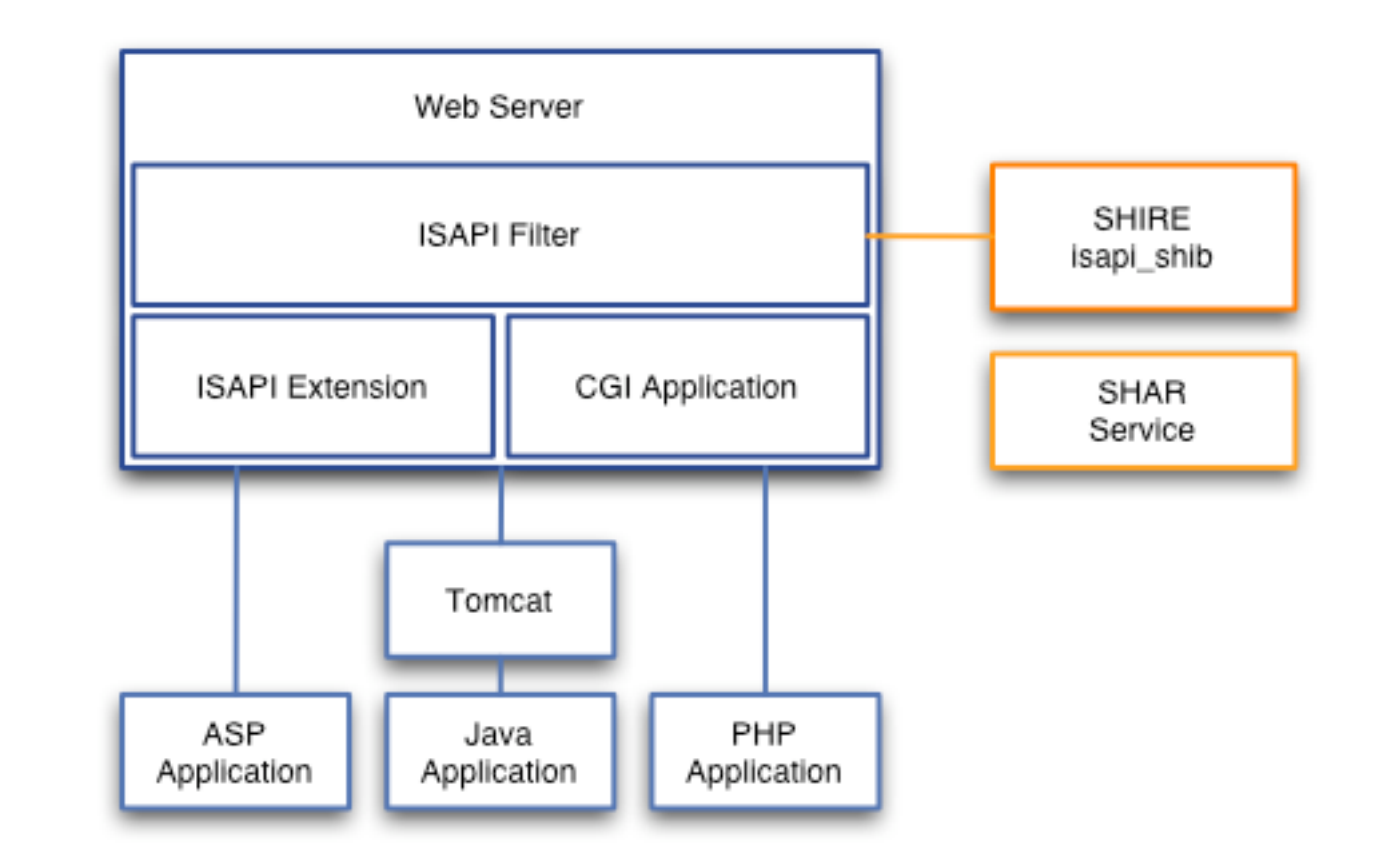

## **Configuring Access Rules in IIS**

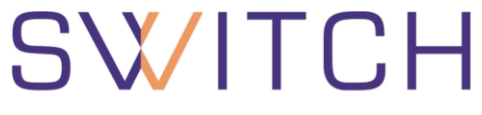

The Swiss Education & Research Network

Rules in **shibboleth.xml** for Shibboleth Target 1.2.1

```
...
<RequestMap applicationId="default">
   <Host name="some.host.ch">
     <Path name="secure"
            requireSession="true"
            exportAssertion="false">
     </Path>
   </Host>
</RequestMap>
```
 $\Rightarrow$  isapi shib forces authentication on requests for files in http://some.host.ch/secure/

**...**

**In the current 1.2.1 version, access configuration is rather limited if compared with the Apache module Fine grained access control has to be handled by the application**

## **The future version (1.3)**

**Is expected to provide more flexible access control rules Will to be released mid 2005**

## **Questions ?**

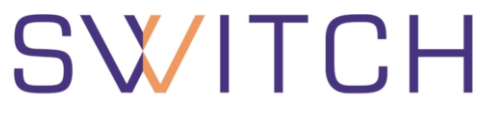

The Swiss Education & Research Network

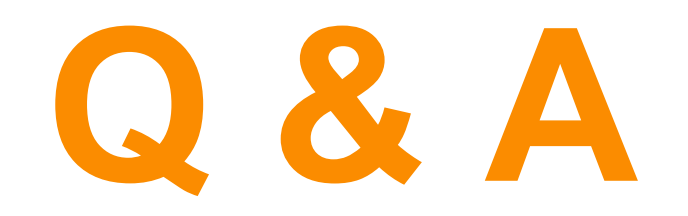

**http://www.switch.ch/aai**

**aai@switch.ch**